## SCHOTTISCHER WHISKY SHOP

Frohe<br>Weihnachten

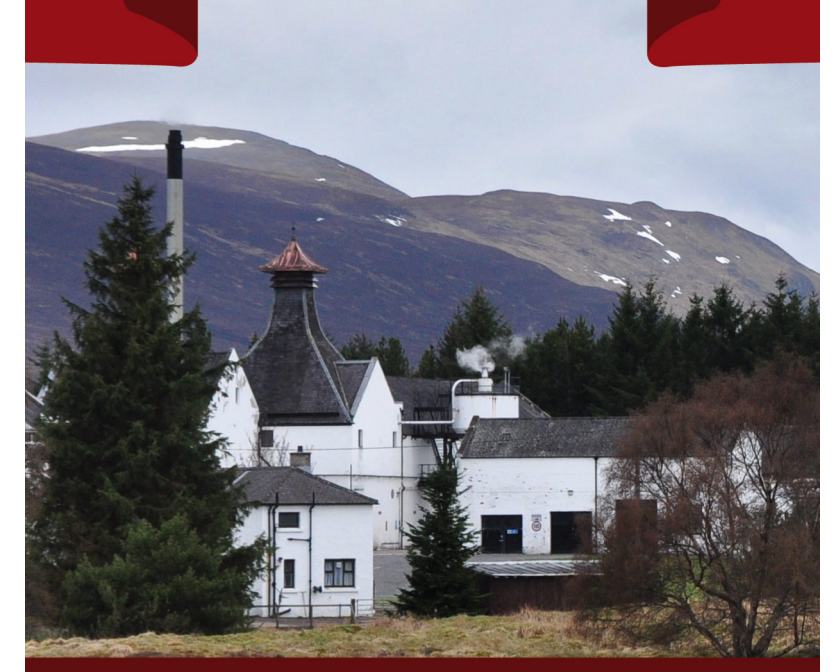

## WWW.SCHOTTISCHERWHISKY.COM

Geschenkgutschein in Höhe von:

Bitte folgenden Code im Warenkorb eingeben:

Schottischer Whisky Shop - Heinrich Gilles - Schenkstrasse 23 06536 Berga OT Bösenrode - info@schottischerwhisky.com

Bitte den "Gutschein zum **Ausdrucken"** kaufen, den Code bekommen sie per E-Mail zugesandt.

< In diesem Bereich bitte den **gewünschten Betrag** eingeben!

< In diesem Bereich bitte den **Gutschein-Code** passend zum Betrag eingeben!